# **Light Blue License Key Full [March-2022]**

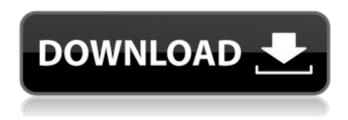

#### Light Blue Crack+ 2022

Everything you need to take your photography business to the next level. Cloud-based task organizer with a streamlined user interface Every aspect of your photography business is at your fingertips Keep track of payments and taxes Send professional invoices and receipts Takes your work with you on iOS devices NOTES: 1. Requires iOS 10 or later. 2. Compatible with iPhone, iPod touch and iPad. 3. Some features are subject to availability or may not be available in all countries. You can also see the photo and video taken. Allows you to see the image taken before the photo or video. Allows you to edit the photo or video. Allows you to add the photo to other items in the gallery. Allows you to send the photo or video via email. Allows you to share the photo or video via social networks. Photos and videos can be grouped. Allows you to create a slideshow. You can also see the photo and video taken. Allows you to see the image taken before the photo or video. Allows you to edit the photo or video. Allows you to add the photo to other items in the gallery. Allows you to send the photo or video via email. Allows you to share the photo or video via social networks. Photos and videos can be grouped. Allows you to create a slideshow. You can also see the photo and video taken. Allows you to see the image taken before the photo or video. Allows you to edit the photo or video. Allows you to add the photo to other items in the gallery. Allows you to send the photo or video via email. Allows you to share the photo or video via social networks. Photos and videos can be grouped. Allows you to create a slideshow. Light Blue Description: Everything you need to take your photography business to the next level. Cloud-based task organizer with a streamlined user interface Every aspect of your photography business is at your fingertips Keep track of payments and taxes Send professional invoices and receipts Takes your work with you on iOS devices NOTES: 1. Requires iOS 10 or later. 2. Compatible with iPhone, iPod touch and iPad. 3. Some features are subject to availability or may not be available in all countries. You can also see the photo and video taken. Allows you to see the image taken before the photo or video. Allows you to edit the photo or video. Allows you to add the photo to other items in the

## **Light Blue Registration Code Download [Win/Mac]**

• Store every aspect of your photography business • Keep track of every detail that happens in your life, like payments, shoots, to-do lists, enquiries, client information, and many more • Send branded invoices to your clients • Protect your professional reputation • Keep track of what your clients are talking about and manage your social networks • Track expenses and easily create expense reports for clients • Track your individual and business revenue • Generate complex reports and gueries •

Focus more on shooting and less on everything else Instructions 1. Launch the iOS version of Light Blue Free Download from your device. 2. Click to open the app and sign in by entering your username and password. 3. Go to the main tab of the app to quickly start recording tasks and notes. 4. Click the gear icon and select the Account tab. 5. Under the Managing Your Account section, review the steps to setup your business. 6. Click the Setup tab to continue with the previous step. 7. Click to click the Next button to complete the setup process. 8. Click to uncheck the box and then enter your business name and email for your account. 9. Enter a password, check the boxes to agree with the Terms and Conditions then click on the Agreement to continue with the process. 10. Click on the Create Account button to finish the registration process. 11. On the next page, select your username and enter your password. Click to continue. 12. Sign in to your account and then click the Create Account tab to start using Light Blue Torrent Download. 13. Click to open the Task tab to create new tasks. 14. Add a new task by clicking the plus sign icon to the right of the list. 15. Click on the description field and then type in the task's details to quickly capture it. 16. Click on the task's location tab to see the list of places you can work. 17. Click to select a location and then drag the location in the list to move it around the screen. 18. Click on the time frame tab to set up a time interval for the task and click to start recording the date the task begins and ends. 19. Click on the persons tab and then select the person in charge of the task. 20. Click to uncheck all options except for the category tabs and then select the category you want the task to be added to. 21. For the b7e8fdf5c8

2/4

## **Light Blue X64**

Import Photos Organize Photos View Photos Create Reports Respond to Enquiries Send Invoices Create Custom Reports Customize all aspects of photo shoots Get the best results with professional studio lighting View and edit photos Take photos on-the-go Create clients profiles View and edit client profiles Keep track of payments Expense Reports Batch Process Photos Automatically save photos to iCloud Customize your workspace Focus More on Shooting Capture in RAW Advanced HDR Function Easily Preview Photos Resize Photos Take your Work with You Everywhere Create PDF Invoices Manage your Accounts Customize your Workspace Light Blue is a free utility for iPhone, iPad and iPod Touch. App Light Blue Ads Keep in mind that there are no ads in this app. CydiaSubmission Keep in mind that there are no ads in this app. iPhoneSpy A great app to keep track of everything you want to do as a photographer. It's a great way to manage your photos.Q: include file in perl script I'm new to perl so I need your help for this: SetHandler application/x-httpd-php I want to include the above line in a perl script (so that the script may be executed by crontab). Please help me writing this correctly, so that I can put it in the crontab file. Thanks in advance. A: If you just need to put it in the.crontab file, try: \*/1 \* \* \* \* /path/to/your/script.pl If you actually need it to be in the crontab file, I'm not sure how to do that with Perl. Check out the alternatives:

#### What's New in the Light Blue?

Light Blue helps you organize your work faster and smarter by managing all tasks and communications relating to your photography career. Make sure to keep on top of your schedules, contact records, files, timesheets, and invoice payments. Use the program for work and client management, accounting, invoicing, file management, photography workflow, time tracking and contact management. Light Blue is an extremely fast, multifunctional and precise organizer. Everything you need to manage your photography career in one place. Connect to your contact databases and sync your contacts and email lists. Create a new contact list for your clients. Easily track all your contacts and clients. See who's updated their contact information. Create a new task list. Easily create a new task list. Automatically create a task list when a client updates their contact info. Add new tasks, edit existing tasks and view task details. See who's working on what tasks. View active tasks list and quickly see who is working on what. See who is assigned to what tasks. Automatically create a task list when a contact updates their contact info. Add new tasks and check if the task has been assigned. See what tasks are assigned to you. Checklists make it easier to remember what you need to do next. Create multiple checklist lists and sort them. Clear your checklist by deleting or removing the checklists. See what was completed. See when all tasks on a list have been completed. See when tasks on your calendar are going to be done. See when your tasks in a list will be done. Schedule tasks. Easily schedule recurring tasks. Add a new task. Quickly create a new task and add an alarm to ensure you don't miss anything. Schedule recurring tasks. Create an alarm for recurring tasks. New task list, task list views, and task lists are available. Task lists are available in the main screen. Tasks can be created in sub-lists. Project lists automatically create task lists when a new project starts. Project lists automatically create task lists when a new contact is added. Checklists can be added to a list. Attach files to a list. Create, edit and delete tasks with lists. Create, edit and delete list items. See who's working on what list items. Filter tasks by list or task list. See what lists

### **System Requirements:**

Notes: Demos Easter's Day is a new and fresh sound design pack, focusing on an atmospheric and relaxing scenario with carefully designed and unique soundscapes, carefully crafted. Easter's Day contains 14 mood and environment sounds perfect for long and relaxing days at your favorite picnic spot, such as the wooded paths of springtime, a warm summer evening, the crisp wind of a late autumn, etc. The sounds have been carefully designed and developed with a lot of thought into their moods and placement. The package

https://lanoticia.hn/advert/outlook-android-sync-full-product-key-free-download/

https://www.academialivet.org.mx/blog/index.php?entryid=19606

https://josebonato.com/disk-activity-indicator-crack-with-key-for-pc-updated-2/

https://www.iirsm.org/system/files/webform/nolult278.pdf

https://moodle.ezorock.org/blog/index.php?entryid=6989

https://www.akademicloud.com/blog/index.php?entryid=3885

https://chihemp.com/wp-content/uploads/2022/07/garbab-1.pdf

http://cyclades.in/en/?p=89603

http://www.expo15online.com/advert/zilla-pdf-to-txt-converter-free-for-windows/

http://emforma.cm-amadora.pt/blog/index.php?entryid=4825

https://adarsi.org/cursos/blog/index.php?entryid=2987

https://baukultur.plus/wp-content/uploads/2022/07/Pivot.pdf

https://vemensoug.com/wp-content/uploads/2022/07/elebvern.pdf

http://logottica.com/?p=13114

http://iasminwinter.com/cobra-sec-evolution-3264bit-final-2022/

https://homeimproveinc.com/pycgns-crack-download-for-windows/

https://www.suvcars.com/advert/fcs-extract-0-19-crack-activation-key-mac-win-latest/

https://www.manchuela.wine/wp-

content/uploads/2022/07/IGEO PST Repair Crack Incl Product Key Free Download Updated.pdf

https://nucleodenegocios.com/4front-piano-module-crack-license-key-full-download/

http://antiquesanddecor.org/?p=26826